1. Богданов, Н.И. Математическое моделирование управляемой высокопродуктивной экосистемы рыбоводного пруда. Сообщение 1 / Н.И. Богданов, Ф.С. Комилов, М.К. Юнусов, М.С. Эгамов // Изв. АН Тадж ССР, Отд. биол. наук. - 1991. - № 1 (122). - С. 14-18.

2. Юнуси, М.К. Математическое моделирование управляемой высокопродуктивной экосистемы рыбоводного пруда. Сообщение 3 / М.К. Юнуси, Ф.С. Комилов, Н.И. Богданов, М.С. Эгамов. - Душанбе, 1993. Деп. ВИНИТИ № 582. - В 93. - 11 с.

3. Б.Э. Элмуродова. - Предпосылки развития рыбного хозяйства Республики Узбекистан с учетом региональных особенностей. «АГРО ИЛМ». 2016. № 6. 34-35 с.

И. Каримов, Б.Э.Элмуродова ТАТУ Қарши филиали Тел.: +99890 425 50 72

Эл. почта: barno-elmurodova@mail.ru

### **I. Karimov, B.E.Elmurodova METHODS FOR THE CONSTRUCTION OF THE MATHEMATICAL MODEL OF THE ECONOMICS OF THE FISH POND**

**Abstract:** This article deals with the construction of a mathematical model of the process of growing fish, taking into account the specific features of the ecosystem, as well as the regional characteristics of the fish pond, the types of fish resources, the salinity of drainage ponds, and the climatic factors: the water temperature and the intensity of solar radiation on the surface of the reservoir.

**Key words:** *model, conceptual modeling, ecosystem, fish pond, stability, concentration, white carp, carp.* 

## **З.Ж. Алламуратова, О.И.Абдуганиева**

# **ИМИТАЦИОННОЕ МОДЕЛИРОВАНИЕ РАСПРОСТРАНЕНИЯ ЭЛЕКТРОМАГНИТНЫХ ПОЛЕЙ В ЗОНЕ ФУНКЦИОНИРОВАНИЯ СРЕДСТВ ТЕЛЕКОММУНИКАЦИОННЫХ СИСТЕМ**

Для моделирования распределения электромагнитных волн с учетом рельефа местности предлагается Simulink модель, основанная на формировании поверхности электромагнитного поля на крупных территориях.

 **Ключевые слова**: Электромагнитное поле, имитационная модель, рельеф местности, напряженность поля, вычислительные эксперименты

#### **Введение.**

Распространение радиоволн по естественным трассам определяется многими факторами, и полный их анализ оказывается сложным процессом. В этой связи актуальным является построение имитационных моделей распространения и визуализации электромагнитных полей (ЭМП) в зависимости от различных факторов.

**Основная часть.** Функционирование ряда систем телеком-муникации основано на излучении электромаг-нитной энергии в окружающую среду. При оценке напряженности электромагнитного поля вблизи излучающих объектов использование методов моделирования являются основными методами. В данной работе рассматриваются вопросы компьютерного моделирования для распрост-ранения ЭМП в среде Simulink на основе экспери-ментальных данных полученных в работах Исаева Р.И., Нигманова А.А. [3,4,5]. В основу работ указанных авторов положены принципы модернизации модели Окамура-Хаты, позвол-яющей учитывать рельеф местности при распрост-ранения электромагнитных полей. При этом получены аналитические зависимости напряжен-ности электромагнитного поля E=f(r,d) от расстоя-ний d вдоль трассы измерений и r от радиовеща-тельного передатчика. В работах [3,4,5] получены следующие модификации

модели(эмпирические зависимости) «Окамура-Хаты» на основе обработки результатов измерений:

 -для районов города с большой плотностью застройки

 $L=15.5-13.82Lgh_1 + 26.16lgf - 8.29 [lg(1.54h_2)]^2 +$  $(35.1-6.551gh_1)$ lgr, $\pi$ B;

 -для районов города с малой плотностью застройки

 $L=8-13.82Lgh_1 + 26.16lgf - 8.29 [lg(1.54h_2)]^2 + (35.1 6.55$ lgh<sub>1</sub>)lgr,дБ;

- для широких радиальных улиц

 $L=-20,5-13.82Lgh_1 + 26.16lgf - 8.29 [lg(1.54h_2)]^2 +$  $(35.1 - 6.551gh_1)$ lgr, $\overline{AB}$ ;

-для широких поперечных улиц

L=-12-13.82Lgh<sub>1</sub> + 26.16lgf – 8.29 [lg(1.54h<sub>2</sub>)]<sup>2</sup> + (35.1- $6.55$ lgh<sub>1</sub>)lgr,дБ;

Далее рассматриваются вопросы совершенствования методики оценки напряженности поля E=f(r,d) на основе системы компьютерного моделирования Simulink в среде Matlab. Информационной основой процессов моделирования являются данные приведенные в графической и визуальной формах.

Моделирование включает в себе блоки формирования и анализа данных, построения линейных и нелинейных зависимостей E=f(r,d).

*Мухаммад ал-Хоразмий авлодлари, № 1 (3), март 2018*

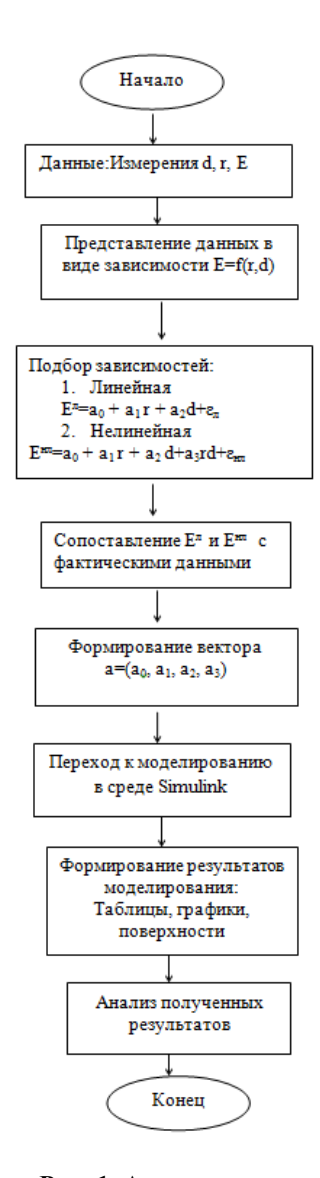

### Рис. 1. Алгоритм адаптивного моделирования электромагнитной напряженности в среде Matlab/Simulink

формирования вектора коэффи-После циентов модели Е<sup>нл</sup> осуществляется компьютерное моделирование в среде Simulink. Данный алгоритм представлен на рис.1.

Для изучения зависимости напряженности поля Е от расстояния вдоль трассы d и расстояния r от передающей антенны (E=f(r,d)) используя экспериментальные данные [3,4,5] построены два типа зависимостей E=f(r,d) в среде Matlab.

а) двумерная линейная модель:  $E^{MJI} = a_0 + a_1r + a_2d$ б) двумерная нелинейная модель: $E^{MH} = a_0 + a_1r +$  $a_2d + a_3rd$ 

Алгоритм определения параметров приведенных нелинейных моделей основан на определителе типа Вандермонда, согласно которой неизвестные параметры определяются по алгоритму  $\overline{B}$ матричной форме, где столбцы х<sub>1n</sub>  $V_{\rm 1}$  $X_{2n}$ соответствуют переменным г и d, а y<sub>n</sub> к E.

нелинейная Тогда, аппроксимирующая модель представляется в следующем виле:  $V = f(x_1, x_2) = a_0 + a_1x_1 + a_2x_2 + a_3x_3 + a_4x_1^2 + a_5x_2^2$  (1) Для построения нелинейной модели типа (1) вводятся новые переменные:  $z_1 = x_1$ ;  $z_2 = x_2$ ;  $z_3 = x_1x_2$ ;  $z_4 = x_1^2$ ;  $z_5 = x_2^2$  и формируется определитель Вандермонда:

$$
A = \begin{bmatrix} 1 & z_{11} & z_{21} & z_{31} & z_{41} & z_{51} \\ 1 & z_{12} & z_{22} & z_{32} & z_{42} & z_{52} \\ . & ... & ... & ... & ... \\ 1 & z_{1n} & z_{2n} & z_{3n} & z_{4n} & z_{5n} \end{bmatrix}
$$

На основе введенных данных и определителя Вандермонда строится модель типа  $V = A a + e$ и неизвестные параметры  $a=(a_{0,}a_{1,}...,a_{5})$  вектора находятся по формуле:  $a = (A^T A)^{-1} A^T V$ 

В таблице 1 приводятся исходные данные в графическом виде, полученные экспериментальным путем по трассе Кинотеатр «Казахстан -Алайский рынок», завод «Хладо - Карчер», а также результаты полученные на модели Окамуры -Хата. Графики E=f(r,d) полученные по модели Окамуры-Хаты  $\overline{10}$ маршрутам Кинотеатр «Казахстан - Алайский рынок», завод «Хладо -Карчер» [3,4,5]

Имитационное моделирование в режиме реального времени осуществляется в два этапа. На первом, на основе исходных данных  $A=[x_1x_2y]$ формируется модель E=f(r,d), в среде Matlab, далее, на основе вектора коэффициентов нелинейной модели  $a = (a_0, a_1, a_2, a_3, a_4)$  строится Simulink модель, представленная на рис.2.

При этом, результаты вычислительных экспериментов показали более высокую точность нелинейной модели типа (1)

## Таблица 1.

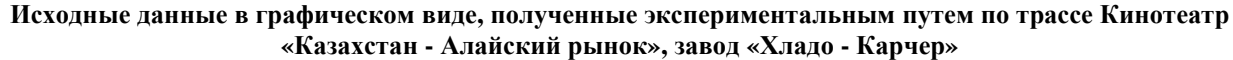

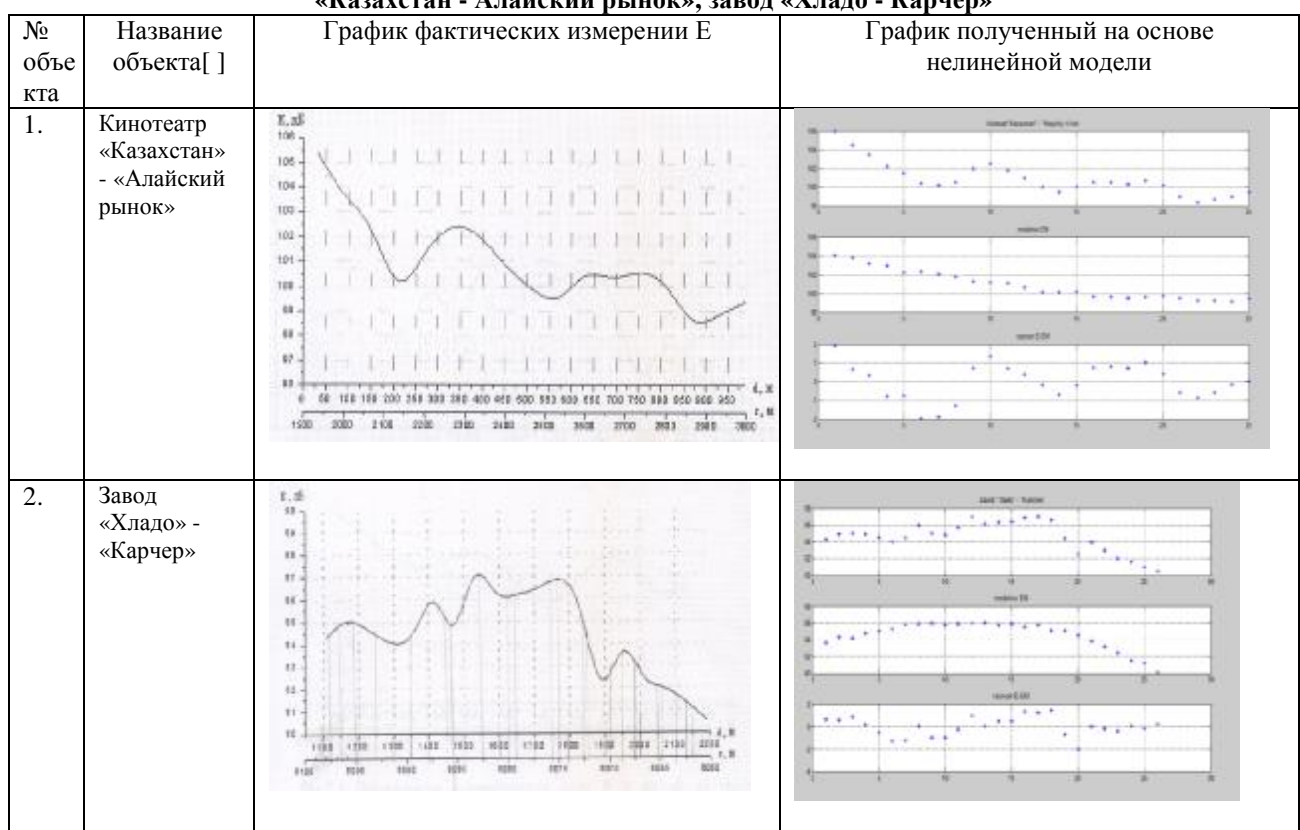

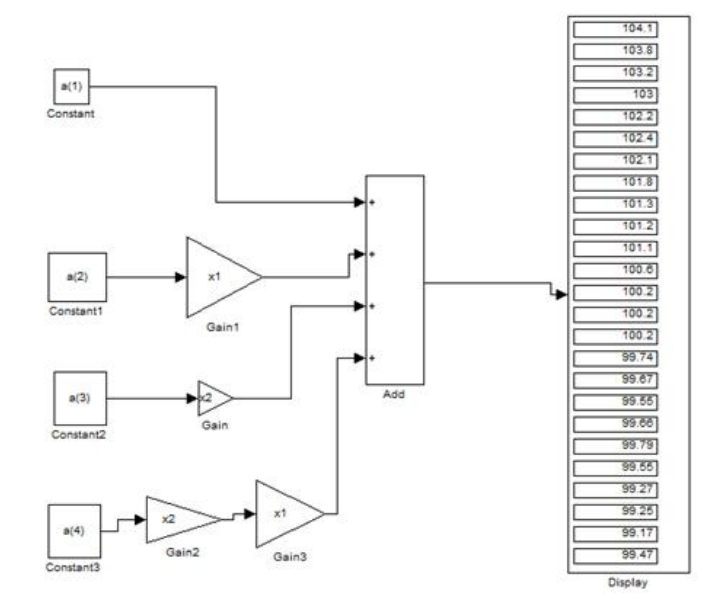

Рис. 2. Simulink модель для зависимости E=f(r,d) по нелинейной модели  $a = (a_0, a_1, a_2, a_3, a_4)$ 

Далее проведены вычислительные эксперименты по оценке адекватности результатов моделирования путем сопоставления результатов моделирования на основе моделей  $E^{MI}$ ,  $E^{MH}$  с фактическими данными результатов измерений фонового распределения напряженности поля Е в зависимости от параметров r и d. Исследована Е<sup>МН</sup> -

нелинейная регрессионная модель. Сопоставление результатов показали что, нелинейная математическая модель  $E^{MH} = a_0 + a_1r + a_2d + a_3r$ , d является более адекватной, о чем свидетельствуют результаты сопоставления графиков Е,  $\text{E}^{\text{MI}}$ ,  $\text{E}^{\text{MH}}$ (Таблица 2).

*Мухаммад ал-Хоразмий авлодлари, № 1 (3), март 2018*

### Таблина 2.

Сопоставление результатов графиков Е,  $\textbf{E}^{\text{M,I}}$ ,  $\textbf{E}^{\text{MH}}$ 

| E     | $E^{\overline{\text{HM}}}$ | E anfis |
|-------|----------------------------|---------|
| 106   | 104.1                      | 105     |
| 104.5 | 103.8                      | 104     |
| 103.5 | 103.2                      | 104     |
| 102.2 | 103                        | 102     |
| 101.5 | 102.2                      | 102     |
| 100.4 | 102.4                      | 101     |
| 100.2 | 102.1                      | 101     |
| 100.5 | 101.8                      | 101     |
| 102   | 101.3                      | 101     |
| 102.5 | 101.2                      | 101     |
| 101.8 | 101.1                      | 100     |
| 101   | 100.6                      | 101     |
| 100   | 100.2                      | 101     |
| 99.5  | 100.2                      | 101     |
| 100   | 100.2                      | 101     |
| 100.5 | 99.74                      | 100     |
| 100.5 | 99.67                      | 100     |
| 100.3 | 99.55                      | 99,9    |
| 100.7 | 99.66                      | 99,9    |
| 100.2 | 99.79                      | 99,9    |
| 99    | 99.55                      | 99,4    |
| 98.4  | 99.27                      | 99      |
| 98.7  | 99.25                      | 99      |
| 99    | 99.17                      | 98,9    |
| 99.5  | 99.47                      | 99      |

#### Заключение

Адекватная оценка электромагнитной обстановки на крупных территориях зависит от многих факторов рельефа местности, высоты положения передающих антенн, в том числе от адекватности методов и средств, применяемых для ее оценки. Предлагается подход основанный на совместном применении методов формирования многомерной поверхности электромагнитной обстановки на крупных территориях и имитационного моделирования распределения электромагнитных волн на Simulink.

### Литература.

1. Маглицкий Б.Н. Моделирование элементов и систем цифровой радиосвязи в СКМ МАТLAВ

УДК 621.396.41

/Simulink: Учебное  $Cu$ б $TVTU$ . пособие  $\sqrt{ }$ Новосибирск, 2015-276с.

2. Сподобаев Ю.М., Кубанов В.П. Основы электромагнитной экологии. - М.:Радио и связь, 2000.-240c.

3. Исаев Р.И., Ликонцев Д.Н., Нигманов А.А. Экологически - безопасное размещение антенн базовых станций в городских условиях Aloqadunyosi. - Ташкент, 2007. -4.-С.4-9.

4. Нигманов A.A., Ликонцев Л.Н.. Шарафутдинов Ж.Л. Модернизационная модель «Окамура-Хата» для г. Ташкента // Труды шестой Международной научно-технической конференции студентов, аспирантов и молодых специалистов государств участников РСС «Техника и Технология связи». Ташкент 9-10 октября 2008 г. - Ташкент: Алоқачи, 2008. - С.131-133.

5. Ликонцев Д.Н., Нигманов А.А. Коррекция модели «Окамура-Хата» для диапазона 80...108 МГц в городе Ташкенте // Инфокоммуникации: Сети-Технологии-Решения. - Ташкент, 2008. - №2(6). -

 $C.19-21.$ 6. Автореферат диссертации

Нигманова А.А. на тему «Разработка моделей распределения уровней поля радиовещательных станций», Ташкент, 2010.

#### Allamuratova Z.J., Abduganieva O.I.

Докторант, кафедра «Компьютерные системы», Ташкентский университет информационных технологий имени Мухаммада ал-Хорезмий (ТУИТ) Тел. +998(91) 388-56-66 Эл. почта: zamira.lars@gmail.com

### Allamuratova Z.J., Abduganieva O.

Ассистент, кафедра «Высшая математика», Ташкентский университет информационных технологий имени Мухаммада ал-Хорезмий (ТУИТ) Тел. +998(99)877-31-58 Эл. почта: abduganieva 75@bk.ru

## Imitation modeling of the propagation of electromagnetic fields in the area of functioning of the means of telecommunication systems

Abstract. For modeling distributed electromagnetic waves inclusive of territory relief, Simulink model is offered based on shaping surface of electromagnetic field in large territories.

Key words: electromagnetic field, imitation model,

territory relief, field intensity, computational experiments

## Р.Н. Усманов. Т.А. Кучкоров

## ЭКОЛОГИК ВАЗИЯТ ТАНГ ХУДУДЛАРНИ КОМПЛЕКС ТАДКИК КИЛИШДА ВАЗИЯТЛИ ТАХЛИЛЛАШТИРИШ АЛГОРИТМИ

Маълумотлар мураккаблиги ва катта хажмдаги маълумотлар шароитида худуд экологик мониторингини олиб боришда вазиятли тахлил асосида ечимлар қабул қилишга кўмаклашувчи тизимлардан фойдаланиш хисоблаш жараёнларини сезиларли даражада осонлаштиради. Бунда худудларни комплекс тадкик килишда вазиятли тахлил